# REPUBLIQUE ALGERIENNE DEMOCRATIQUE ET POPULAIRE

# MINISTERE DE L'ENSEIGNEMENT SUPERIEUR ET DE LA RECHERCHE SCIENTIFIQUE

UNIVERSITE ABDARRAHMANE MIRA. BEJAÏA

FACULTE DES SCIENCES ET DES SCIENCES DE L'INGENIEUR **ECOLE DOCTORALE RESYD** 

**CONCOURS D'ENTREE OCTOBRE 2004 DUREE 2H** 

# **EPREUVE DE BASES DE DONNEES**

### Exercice 1 (06 Pts)

 $A - Question 1 (02 points)$ 

A.1 - Quelle est, en deux lignes, la différence entre confidentialité et sécurité des données ?

A.2 - A quoi sert un schéma externe ? (en une ligne)

# **B** - Ouestion 2 (04 points)

Soient les schémas relationnels R1, R2, R3 et R4 définis comme suit : R1 (A, B)

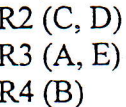

#### Compléter le tableau suivant :

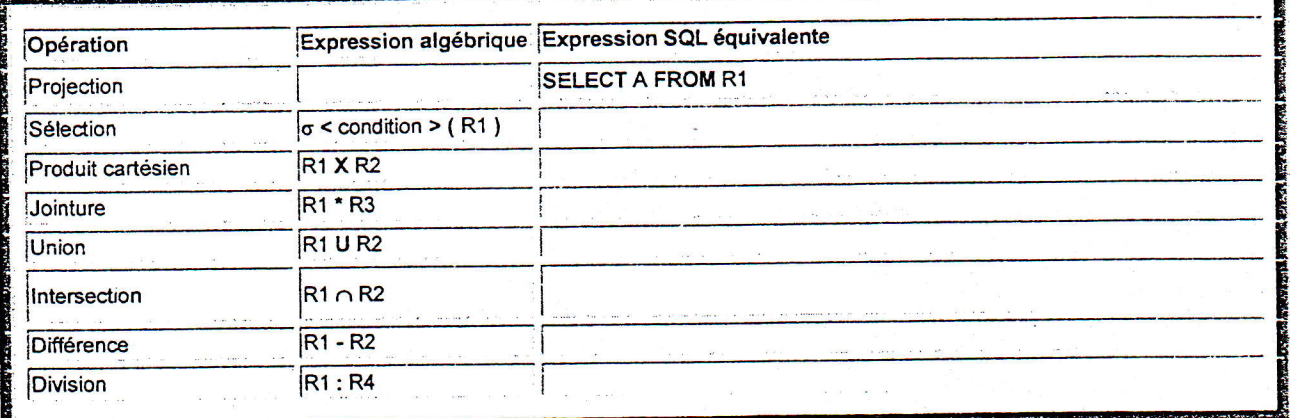

# Exercice 2 - dépendances fonctionnelles (02 Pts)

Soient la relation R (A, B, C, D, E, F, G, H, I, J) et l'ensemble de dépendances fonctionnelles  $A, B\rightarrow C, G$ ;  $A, B\rightarrow D, E$ ;  $D, E\rightarrow F$ ;  $H\rightarrow I$ ;  $H\rightarrow J$ }.  $D = \{A \rightarrow C$ ; **Ouestion:** 

- 1. En utilisant les règles d'inférence d'Armstrong, simplifier au maximum l'ensemble D en un ensemble  $D'$  (0,5 point).
- 2. Ouelle est la clé primaire de R ? (0,5 point)
- 3. Proposer une décomposition de R en 3FN. (1 point)

# Exercice 3.: Requêtes SQL (04 Pts)

Soit 4 tables : Eleves(RefElv, NomElv, PreElv, VilleElv, ClasseElv),

Classes(NomCla, Niveau),

Cours(RefElv, NomMat, NbHeure),

Matieres(NomMat).

## **Ouestion:**

- 1. Liste des élèves habitant Béjaïa et suivant des cours de BDD et de niveau TS.
- 2. Insérer l'élève "Mohamed" qui habite "Route de Université" à "Béjaïa".
- 3. Modifier le nom de l'élève "Mohamed" en "Salah".
- 4. La liste des élèves dont le nom commence par "c" ou "C".

# Exercice 4 Normalisation (0a Pts)

- On se propose de concevoir une base de données d'une école privée qui fonctionne comme suit:<br>  $\triangleright$  Elle assure des formations de diverses spécialités (informatique, comptabilité, marketing, etc.).
- > Elle organise chaque année plusieurs Sessions de recrutement de stagiaires.
- Chaque Session est codée par le mot "CS" auquel on ajoute un numéro séquentiel.  $\blacktriangleright$
- > Chaque spécialité est codée (exemple TSI : Technicien supérieur en informatique).
- A chaque stagiaire est associé un code unique. Un stagiaire ne peut suivre qu'une seule spécialité et ne peut être  $\blacktriangleright$ inscrit que pour une seule Session.

Vous disposez de la source de de données "INSCRIPTION" suivante :

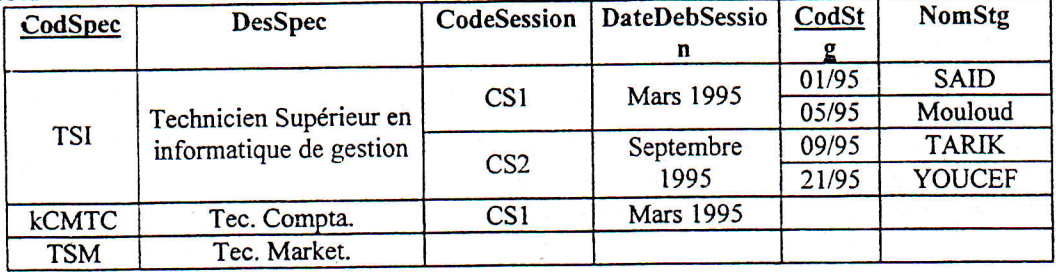

Clé: CodSpec + CodStg

## Légende: CodSpec: Code de la spécialité

. 3%43,;a]\_

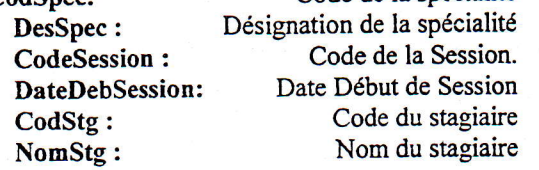

### Question :

1. Sous quelle Forme Normale est cette source ?

2. Si elle peut être décomposée, montrer chaque étape de la décomposition ?

### Exercice 05 Algèbre relationnel (04 Fis)

Soient les 2 relations suivantes :

EMPOLYE(NumEmp, NomEmpl, ProfEmpl, DateEmb, Salaire, Comm, NumDept)

- DateEmb : date d'embauche
- Salaire : salaire de l'employé
- Comm : commission (un employé peut ne pas avoir de commission)

r NumDept : numéro de département auquel appartient l'employé

DEPARTEMENT(NumDept, NomDept, DirDept, VilleDept)

- DirDept : directeur du département
- VilleDept: Ville ou se trouve le département

#### Soit l'exemple suivant :

EMPOLOYE:

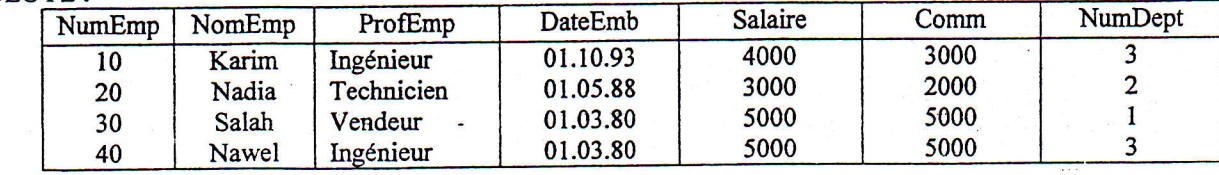

### DEPARTEMENT

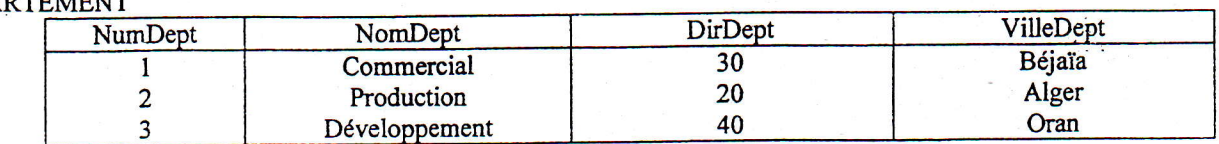

#### Rappel:

 $\sigma$  : Sélection,  $\pi$  : Projection,  $\rho$  : permet de changer l'intitulé des attributs,. $\infty$  : Jointure naturelle

A - Calculer,  $\sigma_{Salaire}$ <5000 (EMPLOYE) :(donnez la table résultat)

B - Calculer, EMPLOYEbis =  $p_{NumEmp} \rightarrow Num_{E1}(\pi NumEmp,Comm(EMPLOYE))$ <br>C - Calculer =  $\pi NumEmp \cdot Comm(EMPLOYE)$  = ∞ EMPLOYEBis

 $C$  - Calculer,  $\pi$ NumEmp,Comm(EMPLOYE) Salaire = Comm

D - Quelle est l'expression de l'algèbre relationnelle qui permettrait d'obtenir le nom des employés qui travaillent à  $\kappa$  Bejaia ».

# 212